# **Pentagon**

BELFAST . CORK . LONDON

# **Autodesk Advance Steel**

Gain credibility and get ahead with our Autodesk Training & Certification

## **Duration:** 3 Days

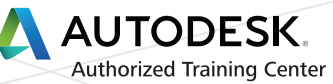

## **Course Outline:**

The Autodesk® Advance Steel software is a powerful 3D modeling application that streamlines the fabrication process through the use of a 3D model, which is used to create fabrication drawings, Bill of Materials (BOM) lists, and files for Numerical Control (NC) machines.

Since structural steel projects are extremely complex, the Autodesk Advance Steel software is also complex. The objective of the Autodesk® Advance Steel: Fundamentals course is to enable you to create full 3D project models at a high level of detail and set them up in fabrication drawings. This course focuses on the basic tools that the majority of users need.

Begin by learning the user interface, basic 3D viewing tools, and the standard AutoCAD® tools that are routinely used. Specific Autodesk Advance Steel objects, including structural columns, beams, bracing, plates, bolts, anchors, welds, and additional 3D objects are also covered. You will also learn about the powerful model verification tools. To complete the training, you will learn to edit and generate all of the required documentation files that enable your design to accurately and effectively communicate the final design.

## The main topics covered include:

- Understand the process of 3D modeling and extracting 2D documentation from a model in the software.
- Navigate the Autodesk Advance Steel interface.
- Work with 3D viewing tools.
- Review helpful AutoCAD tools.
- Work with the User Coordinate System (UCS).
- Use the Autodesk Advance Steel Modify commands.
- Add structural grids.
- Create levels.
- Model columns and beams and add bracing.
- **Exercise** connections using the Connection Vault.
- Create special parts.
- Verify models using Clash Checking tools.
- Modify a drawing prototype.
- Work within the Drawing Style Manager.
- **Create custom connections.**
- **Create plates and add bolts, anchors, and welds.**
- Add grating and cladding.
- Model ladders, stairs, and railings.
- **Create concrete objects such as footings.**
- Number objects.
- Extract 2D drawings from the model using Drawing Styles and Drawing Processes.
- Review and modify 2D drawings using the Document Manager.
- Modify 2D details with parametric dimensions.
- Revise models and drawings.
- Create BOM lists.

j

**Export data to .NC and .DXF files.** 

Please do not hesitate to contact us for registration and further information

e: sales@pentagonsolutions.com  $\mid$  t: +44 28 90455 355